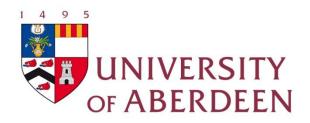

## Find it Fast! Part 1 Essential Skills for Assignments and dissertations 2

#### Elaine Shallcross, Susan McCourt and Janet MacKay 2011/12

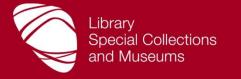

### **Aims and Objectives**

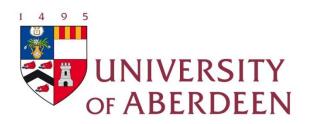

#### Aims

- An overview of the methods and resources available for finding information for your assignments and dissertations
- Includes:
  - Planning a literature search
  - Applying your search to a number of resources: Primo, electronic books, databases, web
- Managing your references

#### Objectives

• To find and manage high quality information for your assignments and dissertations

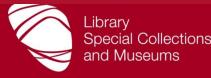

### Steps to Finding Information Fast

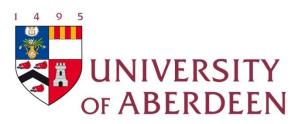

#### PART 1

- Step 1: plan your search
- Step 2: Source information
- Step 3: Search the Primo
- Step 4: Use Primo to identify relevant databases
- Step 5: Manage your references
- PART 2
- Step 6: Look beyond Primo = databases/web search engines
- Step 7: Manage your results with RefWorks
- Step 8: Be aware of copyright and plagiarism

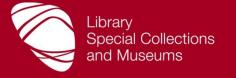

### Step 6: Look beyond Primo

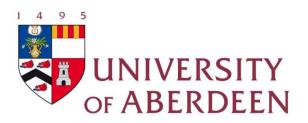

#### Search databases...

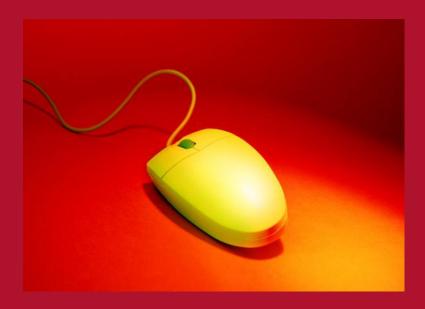

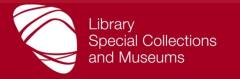

### Main places to look...

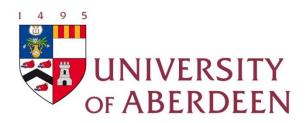

- e-resources portal: Primo
- e-book collections: ebrary, ScienceDirect, SpringerLink, Early English Books Online (EEBO), Eighteenth Century Collections Online (ECCO)
- Database(s): Web of Science in this workshop
- Web search tools
- Look up the search rules for the databases you plan to search

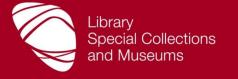

### Why use databases?

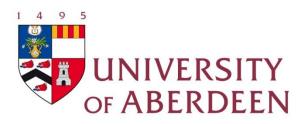

- Primo what we hold
- Database what has been published
  - Essential for access to material published in journals/periodicals

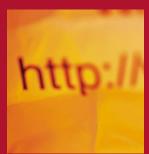

- Contain academic and scholarly material
- Results of refereed research from institutions worldwide
- Content is authoritative
- Referring to published research literature demonstrates that you are on top of your subject

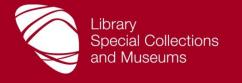

### **Important databases**

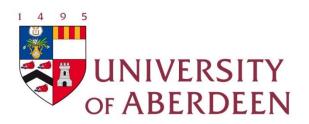

- Scopus and Web of Science/Knowledge biggest and broadest databases available
- Medline largest medical database (also available as PubMed)
- ABI Inform and EconLit specialist business, management and economics databases
- ATLA biggest religion database
- LION database covering english literature
- LexisLibrary and Westlaw core databases in law
- **JSTOR** extremely useful for older material in most subject areas
- Primo tool to find electronic databases relevant to your subject interest (sign up for a workshop)

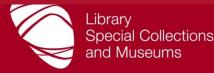

### **Searching databases**

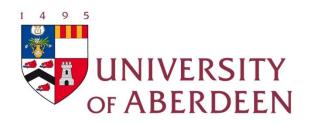

#### **SciVerse Scopus**

- Large database covering science, technology, medicine and social science (not so good on arts and humanities)
  - Over 45 million records, some back to mid-1820s
  - Mainly research papers (journal articles, conference papers) published by academics
- Easy to use
  - Simple search rules
  - Links to full text and Library catalogue
  - Produces simple formatted bibliographies and direct export to RefWorks
  - Lots of help available
- Shibboleth/UK Federation off campus and IP access

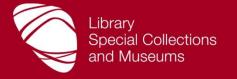

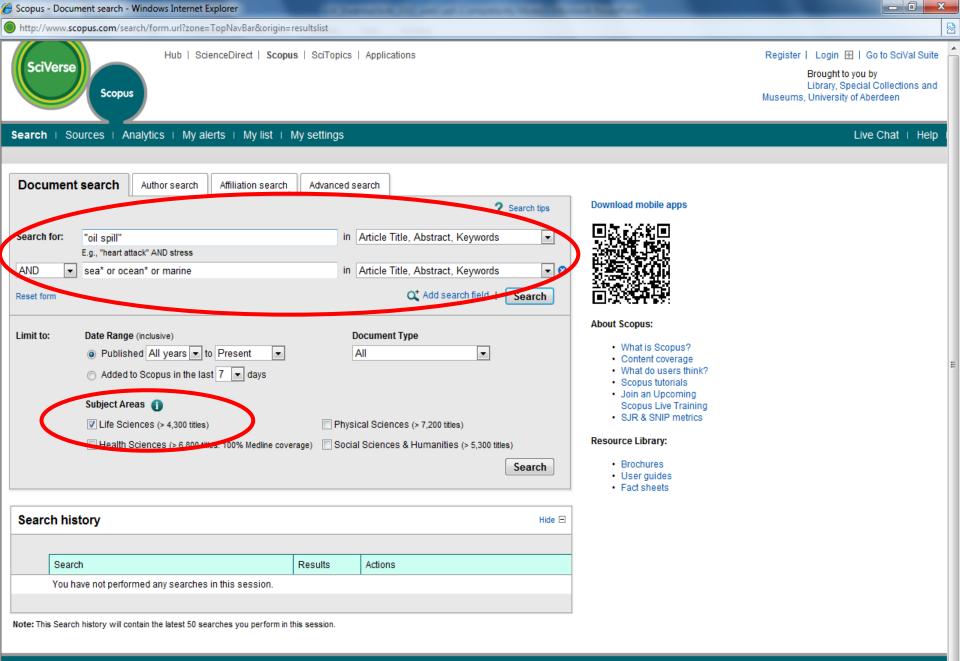

Search | Sources | Analytics | My alerts | My list | My settings

About Scopus What is Scopus Contact and Support Contact and support About Elsevier About Elsevier

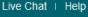

#### Scopus incorporates SFX linking service that:

•Provides Full Text links to journals we have paid for

•Connects to the library catalogue to search for print journals

| Quick Search                                                 |                                                                                                    |          | Search                                                                                                    |                                                                                                    |      |                                                       |           |  |  |  |  |  |
|--------------------------------------------------------------|----------------------------------------------------------------------------------------------------|----------|----------------------------------------------------------------------------------------------------|----------------------------------------------------------------------------------------------------|------|-------------------------------------------------------|-----------|--|--|--|--|--|
| Scopus: 1,535                                                | More                                                                                                    | Web      | Patents                                                                                                    |                                                                                                    |      |                                                       |           |  |  |  |  |  |
| Your query: (TITLE-ABS-                                      | our query: (TITLE-ABS-KEY("oil spill") AND TITLE-ABS-KEY(sea* OR ocean* OR marine)) AND SUBJAREA(mult OR agri OR bioc OR immu OR neur OR phar)   🍠 Edit   🔛 Save   🔖 Set alert   🔝 Set feed |          |                                                                                                    |                                                                                                    |      |                                                       |           |  |  |  |  |  |
|                                                              | *                                                                                                    | Doo      | cument results: 1,535   Show all abstracts                                                                                                    |                                                                                                    |      | Go to page: 1 of 77 Go                                | Next >    |  |  |  |  |  |
| Search within results                                        | Search                                                                                                    | F        | A Download PDF Export Print M Email A Create bibliography                                                                                                    | 🕂 Add to My List   📶 View citation over                                                                                                   | view | Sort by Date (Newes                                   | st) 💌     |  |  |  |  |  |
| Refine results                                               |                                                                                                    |          | Document title                                                                                                    | Author(s)                                                                                                    | Date | Source title                                          | Citations |  |  |  |  |  |
| Year                                                         | elude                                                                                                    | 1        | Response of different benthic indices to diverse human pressures                                                                                                    | Dauvin, J.C., Alizier, S., Rolet, C.,<br>Bakalem, A., Bellan, G., Gesteira,<br>J.L.G., Grimes, S., (), Del-Pilar-<br>Ruso, Y.             | 2012 | Ecological Indicators 12 (1), pp. 143<br>-153         | 0         |  |  |  |  |  |
| 2012                                                         | (1) ><br>(76) >                                                                                                    |          | Full Text   Strick Related docu                                                                                                    | iments                                                                                                    |      |                                                       |           |  |  |  |  |  |
| 2010<br>2009<br>2008                                         | (123) ><br>(81) ><br>(80) >                                                                                                    | 2        | Seabird feathers as monitors of the levels and persistence of heavy metal pollution after the Prestige oil spill           Full Text         I         Image: Show abstract         Image: Comparison of the levels and persistence of heavy metal pollution after the Prestige oil spill | Moreno, R., Jover, L., Diez, C.,<br>Sanpera, C.                                                                                           | 2011 | Environmental Pollution 159 (10),<br>pp. 2454-2460    | 0         |  |  |  |  |  |
| View more   View fewer                                       |                                                                                                    |          | Sediment-associated aliphatic and aromatic hydrocarbons in coastal British                                                                                                    | Harris, K.A., Yunker, M.B.,                                                                                                    | 2011 | Environmental Pollution 159 (10),                     | 1         |  |  |  |  |  |
| Author Name                                                  | ۵                                                                                                    | 3        | Columbia, Canada: Concentrations, composition, and associated risks to<br>protected sea otters                                                                                                    | Dangerfield, N., Ross, P.S.                                                                                                    | 2011 | pp. 2665-2674                                         |           |  |  |  |  |  |
| Boehm, P.D. Page, D.S.                                       | (21) ><br>(17) >                                                                                                    |          | Full Text   ØS-F-X   Related docu                                                                                                    | iments                                                                                                    |      |                                                       | 1         |  |  |  |  |  |
| Neff, J.M.<br>Lee, K.<br>Law, R.J.<br>View more   View fewer | (16) ><br>(15) ><br>(14) >                                                                                                    | <b>4</b> | Revisiting ocean thermal energy conversion                                                                                                    | Fujita, R., Markham, A.C., Diaz Diaz,<br>J.E., Rosa Martinez Garcia, J.,<br>Scarborough, C., Greenfield, P.,<br>Black, P., Aguilera, S.E. | 2011 | Marine Policy 36 (2), pp. 463-465<br>Article in Press | 0         |  |  |  |  |  |
| view nore   view iewei                                       |                                                                                                    |          | Full Text   68.F.X   Rev abstract                                                                                                    |                                                                                                    |      |                                                       |           |  |  |  |  |  |
| Subject Area                                                 | (1,127) >                                                                                                    | 5        | Revealing the properties of oils from their dissolved hydrocarbon compounds in water with an integrated sensor array system                                                                                                    | Qi, X., Crooke, E., Ross, A., Bastow,<br>T.P., Stalvies, C.                                                                               | 2011 | Analyst 136 (18), pp. 3731-3738                       | 0         |  |  |  |  |  |
| Biological Sciences                                          | (1,053) >                                                                                                    | 5        | Full Text   ØS·F·X   Show abstract   Q Related docu                                                                                                    |                                                                                                    |      |                                                       |           |  |  |  |  |  |
| Science<br>Earth and Planetary<br>Sciences                   | (796) >                                                                                                    | <b>6</b> | The effectiveness of double hulls in reducing vessel-accident oil spillage                                                                                                    | Yip, T.L., Talley, W.K., Jin, D.                                                                                                    | 2011 | Marine Pollution Bulletin                             | 0         |  |  |  |  |  |
| Pharmacology,<br>Toxicology and                              | (177) >                                                                                                    |          | ØS·F·X   ↓ Show abstract                                                                                                    |                                                                                                    |      |                                                       |           |  |  |  |  |  |
| Pharmaceutics                                                | (100)                                                                                                    |          | The use of limpets as monitor of PAHs pollution in the Cantabrian coast                                                                                                    | Bartolomé, L., Bustamante, M.,<br>Neverse, P., Teiedure, L. Cerestiane                                                                    | 2011 | Continental Shelf Research                            | 0         |  |  |  |  |  |

🕼 👻 🔍 100% 💌

😂 Internet | Protected Mode: On

🔊 Done, but with errors on page.

### Searching databases: e-books

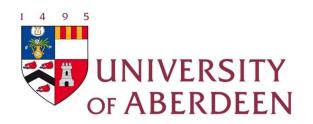

#### ebrary; ScienceDirect; SpringerLink; Early English Books Online (EEBO); Eighteenth Century Collections Online (ECCO)

ebrary (http://site.ebrary.com/lib/aberdeenuniv/)

- Web-based collection over 70,000 books in full text
- From over 500 top scholarly and professional publishers
- Contains authoritative, copyrighted material mainly books – but some maps, reports and journals
- Titles listed in Primo

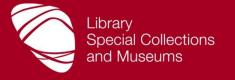

| Info Search QuickView B                                                                                                    | ookshelf                                                                   |                                    |                                                                     |                     | Signed in as: aberdeenuniv_shib_bacf79ajqgf62b2gwsp0rmirxgwg3d |  |  |  |  |  |
|----------------------------------------------------------------------------------------------------|----------------------------------------------------------------------------|------------------------------------|---------------------------------------------------------------------|---------------------|----------------------------------------------------------------|--|--|--|--|--|
| Simple Search: "drug use" OR "substance abuse" TITLE RESULTS CHAPTER RESULTS                                                                    | SEARCHES                                                                   | Search ebrary                      | Hide Advanced Option                                                | <u>All Subjects</u> |                                                                |  |  |  |  |  |
| Click the "Search ebrary" button when you've fin                                                                                                | ished describing you                                                       | r search.                          |                                                                     |                     |                                                                |  |  |  |  |  |
| Search in Text and Key Fields                                                                                                    | ▼ for                                                                      | "drug use" OR "substanc            | e abuse"                                                            | $\pm \Box$          |                                                                |  |  |  |  |  |
| and in Text and Key Fields                                                                                                    | ▼ for                                                                      | "peer pressure" OR "youth culture" |                                                                     | $\pm =$             |                                                                |  |  |  |  |  |
| and in Text and Key Fields                                                                                                    | ▼ for                                                                      | adolescents OR teenage             | rs OR youths                                                        | $\pm$               |                                                                |  |  |  |  |  |
| and in Subject                                                                                                    | ▼ for                                                                      | "United States" OR "Grea           | at Britain"                                                         | $\pm \Box$          |                                                                |  |  |  |  |  |
| <ul> <li>Focus your search using: Any of the search History</li> <li>Government Policy</li> <li>Cost Effectiveness</li> <li>Drug Use</li> </ul> | elected subjects (e.g<br>Rehabilita<br>Substance<br>Drug Abus<br>20th Cent | tion<br>e Abuse<br>se              | Il of the selected subject<br>Youth<br>Social A<br>Women<br>Probati | spects              | Prevention Teenagers Juvenile Delinquency                      |  |  |  |  |  |
| Showing 1 - 20 of 547 documents                                                                                                    |                                                                            |                                    |                                                                     |                     | View: Sort results by: Relevance                               |  |  |  |  |  |
| <ul> <li>Different set of search rules</li> <li>Always opt for an Advanced Search</li> <li>Can search within the text of books</li> </ul>       |                                                                            |                                    |                                                                     |                     |                                                                |  |  |  |  |  |

| Test Secriting:<br>The Religion and    | Soul Searching : The Religious and Spiritual Lives of American Teenagers                       |  |  |  |  |  |  |  |  |  |
|----------------------------------------|------------------------------------------------------------------------------------------------|--|--|--|--|--|--|--|--|--|
| Spiritual Lins<br>of American Temagers | ebrary Reader                                                                                  |  |  |  |  |  |  |  |  |  |
| CADATINE MARK                          | Author: Smith, Christian Denton, Melinda Lundquist                                             |  |  |  |  |  |  |  |  |  |
| COLUMN                                 | Publisher: Oxford University Press                                                             |  |  |  |  |  |  |  |  |  |
|                                        | Original Publication Date: 02/2005                                                             |  |  |  |  |  |  |  |  |  |
|                                        | Subjects: Teenagers Religious life United States. Spiritual life.                              |  |  |  |  |  |  |  |  |  |
|                                        | Show Table of Contents Find Similar EndNote & Citavi RefWorks Add to My Bookshelf              |  |  |  |  |  |  |  |  |  |
|                                        |                                                                                                |  |  |  |  |  |  |  |  |  |
|                                        |                                                                                                |  |  |  |  |  |  |  |  |  |
| SELLS                                  | Sells Like Teen Spirit : Music, Youth Culture, and Social Crisis ebrary Reader                 |  |  |  |  |  |  |  |  |  |
| SPIRIT                                 | Author: Moore, Ryan                                                                            |  |  |  |  |  |  |  |  |  |
|                                        | Publisher: NYU Press                                                                           |  |  |  |  |  |  |  |  |  |
| HOSE YOUTH CULTURE                     | Original Publication Date: 12/2009                                                             |  |  |  |  |  |  |  |  |  |
| AN POINT                               | Subjects: Punk rock music Social aspects United States. Aternative rock music Social aspects - |  |  |  |  |  |  |  |  |  |
| Contra Contra                          | - United States. Punk rock music History and criticism. Alternative rock music History and     |  |  |  |  |  |  |  |  |  |
|                                        | <u>criticism.</u>                                                                              |  |  |  |  |  |  |  |  |  |
|                                        | Show Table of Contents Find Similar EndNote & Citavi RefWorks Add to My Bookshelf              |  |  |  |  |  |  |  |  |  |
|                                        |                                                                                                |  |  |  |  |  |  |  |  |  |
|                                        |                                                                                                |  |  |  |  |  |  |  |  |  |
|                                        | Understanding Street Drugs : A Handbook of Substance Misuse for Parents,                       |  |  |  |  |  |  |  |  |  |
| Understanding                          | Teachers and Other Professionals (2nd Edition) ebrary Reader                                   |  |  |  |  |  |  |  |  |  |
| Sterrings                              | Author: Emmett, David Nice, Graeme                                                             |  |  |  |  |  |  |  |  |  |
| 7-411                                  | Publisher: Jessica Kingsley Publishers                                                         |  |  |  |  |  |  |  |  |  |
| 1 N N                                  | Original Publication Date: 09/2005                                                             |  |  |  |  |  |  |  |  |  |
|                                        | Subjects: Drug abuse Study and teaching Great Britain. Drug abuse Treatment Great Britain.     |  |  |  |  |  |  |  |  |  |
|                                        | Youth Drug use Prevention.                                                                     |  |  |  |  |  |  |  |  |  |
|                                        | Show Table of Contents Find Similar EndNote & Citavi RefWorks Add to My Booksheir              |  |  |  |  |  |  |  |  |  |
|                                        |                                                                                                |  |  |  |  |  |  |  |  |  |

#### Click on the book title to open QuickView Author/Publisher/Subjects links expand your search

#### University of Aberdeen, Library a Inf Search QuickView Bookshelf Click on Search tab to return to results Click on ebrary Reader for more functions

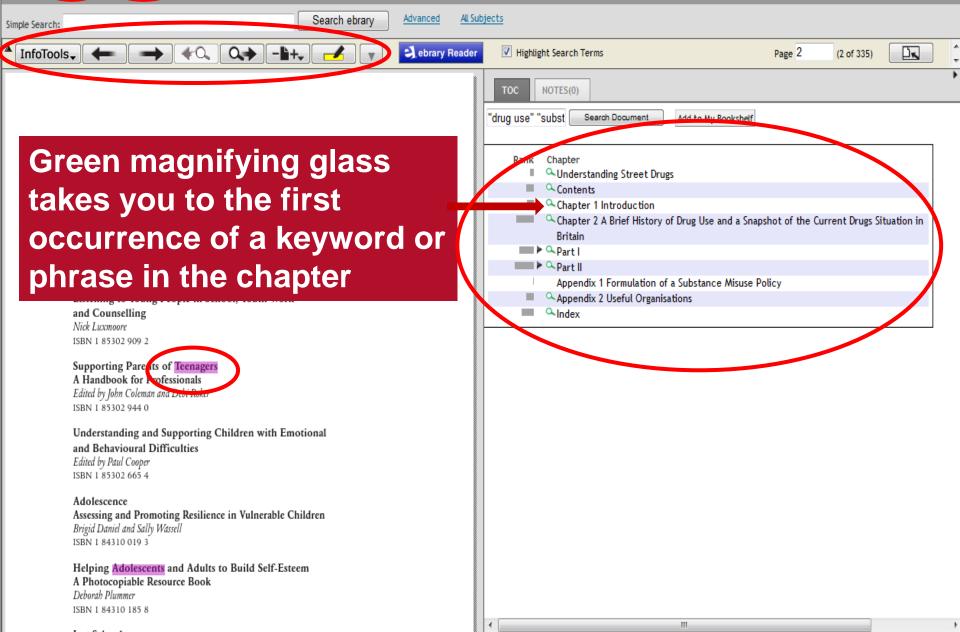

### SciVerse (ScienceDirect) browsing for books

| SciVerse                                                                               | Hub ScienceDirect Scopus SciTopics Ap                                                    | plications              |                     |                            |                 | Re        | Brough<br>Library, Spec | 田 Go to SciVal Suite     to you by:     cial Collections and     iiversity of Aberdeen     iiversity |
|----------------------------------------------------------------------------------------|------------------------------------------------------------------------------------------|-------------------------|---------------------|----------------------------|-----------------|-----------|-------------------------|----------------------------------------------------------------------------------------------------|
| H/me   Browse   Svarch                                                                 | My settings   My alerts                                                                  |                         |                     |                            |                 |           |                         | Help                                                                                                 |
| Articles  Articles  Journal/Book title                                                 | Author Volume Issue                                                                      | Page S                  | earch ScienceDirect |                            |                 |           |                         | Advanced search<br>? Search tips                                                                     |
|                                                                                        | Connect with over 375<br>life-sciences researche                                         |                         |                     | iomed<br>Ir scientific pro |                 |           |                         |                                                                                                    |
| 6537 titles found                                                                      |                                                                                          |                         |                     |                            |                 |           |                         | SC V                                                                                                 |
| Browse<br>Journals/Books Alphabeticativ<br>Journals/Books by Subject<br>Journals/Books | Journal/Book title<br>A BICIDIEIFIGIHIIJIKILIMINI<br>OIPIQIRISITIUIVIWIXIYIZI0-91<br>All | Subscription<br>details | Content type        | Articles<br>in press       | Article<br>feed | Favorites | Vol/Issue<br>alerts     |                                                                                                    |
|                                                                                        | А                                                                                        |                         |                     |                            |                 |           | Apply                   | Connect<br>with over                                                                                 |
| Include<br>Full-text available                                                         | ABC Proteins                                                                             | 0-                      | Book                |                            |                 |           |                         | 375,000                                                                                              |
| Abstract only                                                                          | Abernathy's Surgical Secrets (Sixth Edition)                                             | 0-                      | Book                |                            |                 |           |                         | life-sciences                                                                                        |
| Include                                                                                | Ableton Live 8 and Suite 8                                                               | 0-                      | Book                |                            |                 |           |                         | researchers.                                                                                         |
| Journals and Book Series                                                               | Academia to Biotechnology                                                                | 0-                      | Book                |                            |                 | (Int)     |                         | Register for free                                                                                    |
| All Books                                                                              | Accelerated Quality and Reliability Solutions                                            | 0-                      | Book                |                            |                 |           |                         |                                                                                                    |
|                                                                                        | Accelerated Testing and Validation                                                       | 0.                      | Book                |                            |                 |           |                         | and the second                                                                                       |
| 🔲 Display Series Volume Titles                                                         | Access All Areas                                                                         | Ow                      | Book                |                            |                 |           |                         |                                                                                                    |
| Apply                                                                                  | Accountability in Human Resource Management                                              | 0.                      | Book                |                            |                 |           |                         |                                                                                                    |
|                                                                                        | Accounting and Finance for the International Hospitality<br>Industry                     | 0-                      | Book                |                            |                 |           |                         | Biomed                                                                                               |
|                                                                                        | Accounting and Financial Management                                                      | Ow                      | Book                |                            |                 |           |                         | Experts                                                                                              |
|                                                                                        | Accounting in a Nutshell (Third Edition)                                                 | 0-                      | Book                |                            |                 |           |                         | Your scientific                                                                                      |

## Searching for information

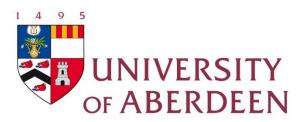

#### using the web...

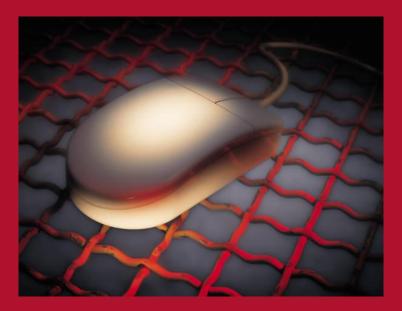

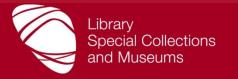

# Searching for information

#### Tools to find information on the Web

- Search engines
- Subject gateways
- Blogs and wikis
- Use to extract additional information
- SHOULD NOT be your main source of information
- Exercises in workbook, pgs.11-13

The tools you choose depend on your requirements

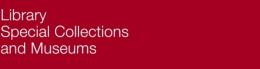

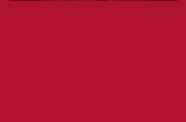

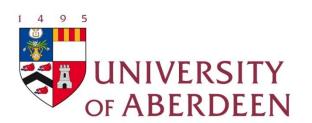

## Step 7: Manage your results

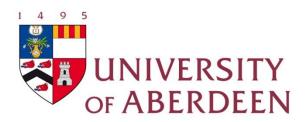

Q.How can I best manage the references that I find? A.Use RefWorks – web-based software that stores references and creates bibliographies

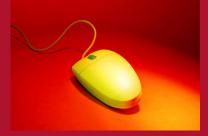

Make sure you note bibliographic details of each reference as you read it – difficult to find the source weeks later

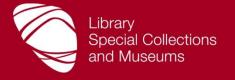

#### **RefWorks creates a bibliography**

| *****                   | L                                                                                                    | anguage RefWorks Classic Update Profile | Customize Conta    | act Us RefMobile Log out                              |
|-------------------------|----------------------------------------------------------------------------------------------------|-----------------------------------------|--------------------|-------------------------------------------------------|
| S RefWorks              |                                                                                                    |                                         |                    | <b>/ersity of Aberdeen</b><br>e, Elaine&Janet&Susan . |
| References View Searc   | h Bibliography Tools Help                                                                                                    | Search your RefWorks of                 | latabase           | 💪 🔍 Search                                            |
| Referent Create Bibliog |                                                                                                    | Additional Information                  | Quick A<br>© My Li |                                                       |
|                         | Request New Output Strie<br>Output Style: Harvard - British Standard<br>Output Style Manager Preview                                                            | w Output Styre                          |                    | Help                                                  |
| Format a Bibliogra      | phy from a List of References A                                                                                                    |                                         |                    |                                                       |
| Docu                    | File Type: Word for Windows (2000)<br>ment Formats Suppeded Word, Open Office, RTF, Tex<br>References to Include: O All References<br>O My List<br>O Psychology |                                         |                    | <<br><                                                |
|                         |                                                                                                    |                                         | Creat              | e Bibliography                                        |
|                         | E.<br>ology in global perspective<br>age Publications, Thousand Oaks                                                                                            |                                         | Labora de L David  | tected Mode: On                                       |

🖓 🔻 🔍 100% 🔻

| Ca         | 1         | aberdeenunilib-RefList[1].doc [Compatibility Mode] - Microsoft Word |                  |                       |          |             |                       |                     |                    |  |                   |                     |                           |                                   |                                   |   |
|------------|-----------|---------------------------------------------------------------------|------------------|-----------------------|----------|-------------|-----------------------|---------------------|--------------------|--|-------------------|---------------------|---------------------------|-----------------------------------|-----------------------------------|---|
|            | Home      | Insert                                                              | Page Layout      | References            | Mailings | Review View | Acrobat               |                     |                    |  |                   |                     |                           |                                   |                                   | 0 |
| Pasto      | Copy      | at Painter                                                          | Arial<br>BII U a | v 9 v<br>abe x₂ x² Aa |          |             | ·≇≇⊉↓¶<br>I (≡· 2·⊡ · | AaBbCcL<br>Emphasis | AaBb(<br>Heading 1 |  | AaBbCcl<br>Strong | AaBbCcI<br>Subtitle | AaBb(<br><sub>Title</sub> | ←<br>↓<br>↓<br>Change<br>Styles ↓ | A Find ▼<br>A Replace<br>Select ▼ |   |
|            | Clipboard | Di                                                                  |                  | Font                  | Fa.      | Para        | graph 🛛 🖗             |                     |                    |  | Styles            |                     |                           | Fa.                               | Editing                           |   |
| $\nabla$ . |           |                                                                     |                  |                       |          |             | 0                     | 11 17 .             | 1 1 12 1 1         |  | 15 16             | 17 .                | 1 . 10                    | . 10                              | 20                                |   |

University offers new psychology course for graduates. 2011. Great Barr Observer... pp. 5.

esrc capabilityandresilience. Available: <u>http://www.ycl.ac.uk/capabilityandresilience/</u> [7/18/2011, 2011].

ABOOD, F.E., 1998. Health psychology in global perspective. Thousand Oaks: Sage Publications.

ALLSOP, T., 2011. Global response to cyber criminals long way off. <u>http://www.iwr.co.uk/stm-and-legal/3011049/Global-response-to-cyber-criminals-long-way-off edn. Twyford: Bizmedia Ltd.</u>

BLACK, O., BOULTINGHOUSE, O., CALHOUN, J., CLOUTIER, K.B., DAVIS, M.J. and HAMMACK, G., 2011. System for delivering medical services from a remote location. USA: G06F19/00.

BLACKBURN, R., 1993. The psychology of criminal conduct: theory, research, and practice. Chichester, England; New York: J. Wiley.

BRENTON, G., 1958. Vision of William Blake. London: Morse.

BRICHACEK, V., 2009. Combination of methodical approaches in psychological research. In: M. SUCHA, M. CHARVAT and V. REHAN, eds, Qualitative Approach and Methods in Human Science. Volume VIII edn. Olomouc: Univ Palackeho v Olomouci, pp. 37.

BRINGSJORD, S., NOEL, R. and BRINGSJORD, E., 1998. In defense of logical minds, M.A. GERNSBACHER and S.J. DERRY, eds. In: *Proceedings of the Twentieth Annual Conference of the Cognitive Science Society*, Aug 01-04 2008 1998, Lawrence Erlbaum Associates Inc. Publishers, pp. 178.

BUNUEL, L. and DALI, S., 2003. Un chien andalou. London: British Film Institute.

BY, 2000. Changing perceptions. Aberdeen Press and Jou

CARTER, L.F., 1960. Proceedings of the sixty-eighth Annu Secretary. American Psychologist, **15**(12), pp. 750-766.

## Always check your bibliography carefully – errors may occur

🗏 🕅 🔂 🖉 🚍 150% 🕞

Ð

CARTER, L.F., 1960. Proceedings of the sixty-eighth Annual Business Meeting of the American Psychological Association, Inc.: Report of the Recording Secretary. *American Psychologist*, **15**(12), pp. 750-766.

## **Creating a RefWorks account**

| S RefWorks                            |                                                                                                    |  |  |  |  |  |  |  |  |
|---------------------------------------|----------------------------------------------------------------------------------------------------|--|--|--|--|--|--|--|--|
| About RefWorks Administrator Other Pr | roducts Contact Us Help                                                                                         |  |  |  |  |  |  |  |  |
| Login to your RefWorks Account        |                                                                                                    |  |  |  |  |  |  |  |  |
|                                       | <section-header><text><text><text><text><text><text></text></text></text></text></text></text></section-header> |  |  |  |  |  |  |  |  |

Copyright 2011, ProQuest LLC. All rights reserved. | Contact Us

Go to www.refworks.com/refworks
Click on Sign up for a New Account

# Creating your records in RefWorks

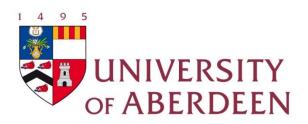

- Import references you find in books/journal articles etc. into your RefWorks account for it to work
- Import references from databases
- Instructions on how to import records from our databases available at www.abdn.ac.uk/library/documents/guides/rfw/importing.pdf
- There are several different ways to bring records into your RefWorks account – depends on the database/provider

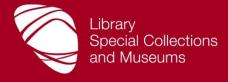

### Importing records into RefWorks

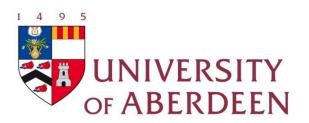

In this workshop we are looking at the quickest way Importing records: 1-step process

A button in the database saves records directly to RefWorks e.g. Scopus at http://www.scopus.com

It is important that you have only 1 Scopus window open

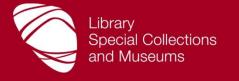

## For best possible results – apply the search rules for Scopus

| SciV      | Hub   ScienceDirect   Sco                                                                                                    | pus   SciTopics   Applic | ations                                                                           |                                                                                                    | Register   Login 🕀   Go to SciVal Suite<br>Brought to you by<br>Library, Special Collections and<br>Museums, University of Aberdeen |
|-----------|----------------------------------------------------------------------------------------------------|--------------------------|----------------------------------------------------------------------------------|----------------------------------------------------------------------------------------------------|----------------------------------------------------------------------------------------------------|
| Search    | Sources Analytics My alerts My list                                                                                                    | My settings              |                                                                                  |                                                                                                    | Live Chat ⊢ Help ⊣                                                                                                    |
| Docu      | nent search Author search Affiliation search                                                                                                    | h Advanced search        | ? Search tips                                                                    | Download mobile apps                                                                                                    |                                                                                                    |
| Search f  | E.g., "heart attack" AND stress                                                                                                    |                          | Title, Abstract, Keywords   Title, Abstract, Keywords  Add search field   Search |                                                                                                    |                                                                                                    |
| Limit to: | Date Range (inclusive)<br>Published All years ▼ to Present ▼<br>Added to Scopus in the last 7 ▼ days<br>Subject Areas ()<br>Life Sciences (> 4,300 titles)<br>Health Sciences (> 6,800 titles. 100% Medline co | Physical Scient          | ▼<br>nces (> 7,200 titles)                                                       | About Scopus:<br>• What is Scopus?<br>• Content coverage<br>• What do users think?<br>• Scopus tutorials<br>• Join an Upcoming<br>Scopus Live Training<br>• SJR & SNIP metrics<br>Resource Library:<br>• Brochures |                                                                                                    |
|           | h <b>history</b><br>Search                                                                                                    | Results Action           | Hide 🗆                                                                           | User guides     Fact sheets                                                                                                    |                                                                                                    |
|           | You have not performed any searches in this session.                                                                                                    |                          |                                                                                  |                                                                                                    |                                                                                                    |

#### Select the records you wish to store in RefWorks by using the ☑ tick-boxes alongside each entry. Click on Export

| Image: Second second second                                      | S            | copu                                                                                                    | ıs: 69              | More          | Web                       | Patents            |                    |                      |                     |                          |                           |           |                      |                    |                     |           |
|----------------------------------------------------------------------------------------------------|--------------|----------------------------------------------------------------------------------------------------|---------------------|---------------|---------------------------|--------------------|--------------------|----------------------|---------------------|--------------------------|---------------------------|-----------|----------------------|--------------------|---------------------|-----------|
| The interaction       A with interaction       Exponential factors affecting effecting effecting effecting and show bedract   Q. Related documents       Add to (i)       Date       Source title       Current title       Current Sports Medicine Reports 10 (3), pp. 414-55       Current Sports Medicine Reports 10 (3), pp. 414-55       Current Sports Medicine Reports 10 (3), pp. 414-56       Current Sports Medicine Reports 10 (3), pp. 414-56       Current Sports Medicine Reports 10 (3), pp. 414-56       Current Sports Medicine Reports 10 (3), pp. 414-56       Current Sports Medicine Reports 10 (3), pp. 414-56       Current Sports Medicine Reports 10 (3), pp. 414-56       Current Sport Medicine Reports 10 (3), pp. 414-56       Current Sport Medicine Reports 10 (3), pp. 414-56       Current Sport Medicine Reports 10 (3), pp. 414-56       Current Sport Medicine Reports 10 (3), pp. 414-56       Current Sport Medicine Reports 10 (3), pp. 414-56       Current S                                                                                                    | You          | r query:                                                                                                    | (TITLE-/            | ABS-KEY(sp    | ortsm* OF                 | R athlet*) AN      | ND TITLE-ABS-KEY   | ("jet lag" OR jetlag | )))   🍠 Edit   🔛 Sa | ave   🔖 Setalert   🔝     | Set feed                  | search hi | story                |                    |                     |           |
| New Very Lation       Add to My List         Were clation overview         Very clations       Soft by Date (Newest)         Document title       Author(s)       Date       Source title       Clinics in Sports Medicine 30 (3), pp. 641-659         Mistry, D.J.       I       OKEX       Competitive skiing and snowboarding events       Cammons, M., Boynton, M., Russell, J.,       2011       Clinics in Sports Medicine Reports 10 (3), pp. 414-65         I       OKEX       I       State of the art on daily rhythms of physiology and behaviour in horses       Piccione, G., Giannetto, C.       2011       Biological Rhythm Research 42 (1), pp. 67-88         I       OKEX       I       State of the art on daily rhythms of physiology and behaviour in horses       Piccione, G., Giannetto, C.       2011       Clinical Journal of Sport Medicine 21 (1), pp. 62-66         I       OKEX       I       Show abstract       Q. Related documents       2011       Clinical Journal of Sport Medicine 21 (1), pp. 62-66         I       I       I       State of the art on daily rhythms of physiology and behaviour in horses       Piccione, G., Giannetto, C.       2011       Clinical Journal of Sport Medicine 21 (1), pp. 62-66         I       I       I       State of the art on daily rhythms of physiology and behaviour in horses       Williams, C.       2010       Medicine and Sport Science 56, pp. 150-170         I                                                                                                    | _            |                                                                                                    |                     |               |                           |                    |                    |                      |                     |                          |                           |           |                      |                    |                     |           |
| <ul> <li>Chromitental decking entrepolarge entrepolarge entrepolar</li></ul> | _            | Doo                                                                                                    | cumen               | t results:    | 69   SI                   | how all abst       | racts              |                      |                     |                          |                           |           | Go t                 | o page: 1          | of 4 Go             | Next >    |
| <ul> <li>Control intercenting entree young winners</li> <li>Show abstract   Q Related documents</li> <li>Jet Iag, circadian rhythm sleep disturbances, and depression: The role of melatonin and its analogs</li> <li>Full Text   Show abstract   Q Related documents</li> <li>Full Text   Show abstract   Q Related documents</li> <li>Full Text   Show abstract   Q Related documents</li> <li>If A World Cup in South Africa</li> <li>Show abstract   Q Related documents</li> <li>Related documents</li> <li>Schwellnus, M.P., Derman, E.W.</li> <li>South African Family Practice 52 (3), pp. 198-205</li> <li>How can travelling athletes deal with jet-lag?</li> <li>Reilly, T.</li> </ul>                                                                                                    | results      | Image: All With selected:       Image: All Page       With selected:       Image: All View citation overview       Image: All View citation overview       Image: All View citation overview       Image: All View citation overview       Image: All View citation       Image: All View citation       < |                     |               |                           |                    |                    |                      |                     |                          |                           |           |                      | te (Newe           | st) 🔻               |           |
| <ul> <li>Evidentified in debut solutions on the solution of the solution of the solution o</li></ul> | Ē            |                                                                                                    | Docume              | ent title     |                           |                    |                    |                      |                     | Author(s)                |                           | Date      | Source title         |                    |                     | Citations |
| <ul> <li>Control intercenting entree young winners</li> <li>Show abstract   Q Related documents</li> <li>Jet Iag, circadian rhythm sleep disturbances, and depression: The role of melatonin and its analogs</li> <li>Full Text   Show abstract   Q Related documents</li> <li>Full Text   Show abstract   Q Related documents</li> <li>Full Text   Show abstract   Q Related documents</li> <li>If A World Cup in South Africa</li> <li>Show abstract   Q Related documents</li> <li>Related documents</li> <li>Schwellnus, M.P., Derman, E.W.</li> <li>South African Family Practice 52 (3), pp. 198-205</li> <li>How can travelling athletes deal with jet-lag?</li> <li>Reilly, T.</li> </ul>                                                                                                    | earch with   | <b>⊽</b><br>1                                                                                                    | The inte            | ernational at |                           |                    | _                  | _                    |                     |                          | i, J.M., Stromwall, A.E., | 2011      | Clinics in Sports Me | dicine 30 (3), pp. | 641-659             | 0         |
| <ul> <li>Control intercenting entree young winners</li> <li>Show abstract   Q Related documents</li> <li>Jet Iag, circadian rhythm sleep disturbances, and depression: The role of melatonin and its analogs</li> <li>Full Text   Show abstract   Q Related documents</li> <li>Full Text   Show abstract   Q Related documents</li> <li>Full Text   Show abstract   Q Related documents</li> <li>If A World Cup in South Africa</li> <li>Show abstract   Q Related documents</li> <li>Related documents</li> <li>Schwellnus, M.P., Derman, E.W.</li> <li>South African Family Practice 52 (3), pp. 198-205</li> <li>How can travelling athletes deal with jet-lag?</li> <li>Reilly, T.</li> </ul>                                                                                                    | results / Se |                                                                                                    | On-mou              | intain cover  | age of con                | npetitive ski      | iing and snowboar  | ding events          |                     |                          | ı, M., Russell, J.,       | 2011      |                      | cine Reports 10 (  | (3), pp.            | 0         |
| <ul> <li>Evidentified in debut solutions on the solution of the solution of the solution o</li></ul> | ns / Refine  |                                                                                                    |                     |               | aily rhythr               | ns of physic       | ology and behaviou | ır in horses         |                     | Piccione, G., Giannetto, | , C.                      | 2011      | Biological Rhythm F  | Research 42 (1),   | pp. 67-88           | 0         |
| <ul> <li>Evidentified in debut solutions on the solution of the solution of the solution o</li></ul> | Applicatio   |                                                                                                    | In ernat            | ional travel  |                           |                    | Show abstract      | t   🔍 Related do     | ocuments            | Pipe, A.L.               |                           | 2011      |                      | port Medicine 21   | (1), pp.            | 0         |
| Image: String state       Jet lag, circadian rhythm sleep disturbances, and depression: The role of melatonin and its analogs       Srinivasan, V., Singh, J., Pandi-Perumal, S.R., Brown, G.M., Spence, D.W., Cardinali, D.P.       2010       Advances in Therapy 27 (11), pp. 796-813         Image: Full Text       Image: String string s                                                                                                    | My           |                                                                                                    |                     |               |                           |                    | -                  | monto                |                     | Williams, C.             |                           | 2010      | Medicine and Sport   | Science 56, pp. 1  | 150-170             | 1         |
| Image: Pet lag and environmental conditions that may influence exercise performance during the 2010       Schwellnus, M.P., Derman, E.W.       2010       South African Family Practice 52 (3), pp. 198-205         Image: Provide the image: Provide the im                                                                                           |              | 6                                                                                                    | Jet lag,<br>analogs | circadian rh  | ythm slee                 | p disturban        | ices, and depressi | on: The role of mela |                     |                          |                           | , 2010    | Advances in Therap   | y 27 (11), pp. 79  | 6-813               | 8         |
| How can travelling athletes deal with jet-lag? Reilly, T. 2009 Kinesiology 41 (2), pp. 128-135                                                                                                    |              | <b>⊽</b><br>7                                                                                                    | let lag a           | and environ   | mental cor<br>outh Africa | nditions that<br>a | t may influence ex | ercise performanc    | ce during the 2010  | Schwellnus, M.P., Dern   | nan, E.W.                 | 2010      |                      | y Practice 52 (3), | pp. 198-            | 0         |
| Done, but with errors on page, 🚱 Internet   Protected Mode: On 🛛 🖓 🔻 🍕                                                                                                    |              | 8                                                                                                    |                     |               |                           |                    | -•                 |                      |                     | Reilly, T.               |                           |           |                      |                    | <i>€</i> 0 <b>+</b> | 0         |

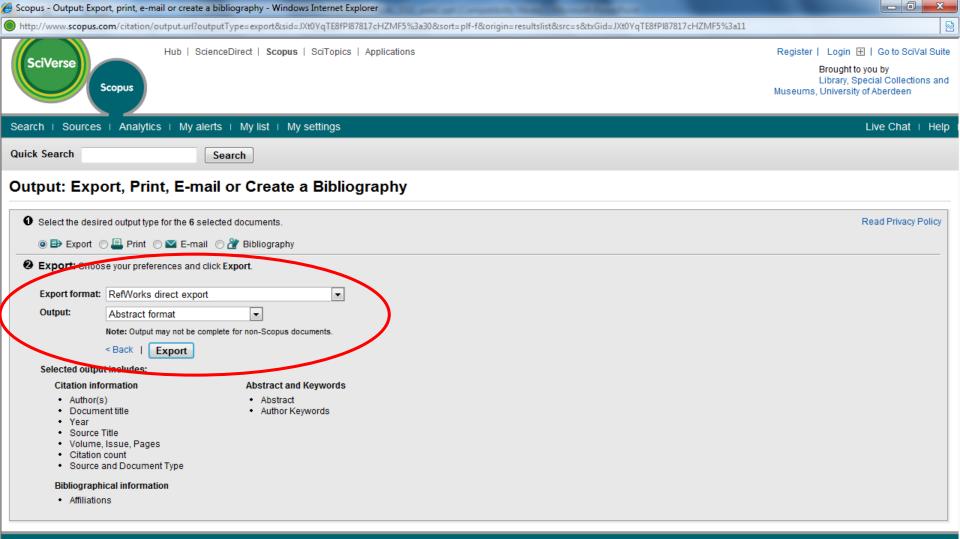

#### Search | Sources | Analytics | My alerts | My list | My settings

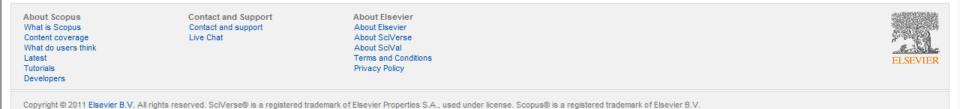

Live Chat | Help

## A separate RefWorks login window opens and records are pulled in automatically

| Search   Sources   Analytics   My alerts   My list                                                                                                    |                                                                                                    | Live Chat   Help    |
|----------------------------------------------------------------------------------------------------|----------------------------------------------------------------------------------------------------|---------------------|
| Quick Search Search                                                                                                    | S RefWorks                                                                                                    |                     |
| Output: Export, Print, E-mail or Crea                                                                                                    | About RefWorks Administrator Other Products Contact Us Help                                                                                                    |                     |
| <ul> <li>O Select the desired output type for the 6 selected documents.</li> <li> <ul> <li></li></ul></li></ul>                                                                                     | Login using RefWorks Classic       Welcome to RefWorks 2.0! The new interface puts all your favorite features at your fingertips, is easier and more intuitive to useand better to look at, too!         Vew to RefWorks?       Want to learn how to get around RefWorks 2.0?         Sign up for a New Account       Watch our RefWorks 2.0 preview to see what's new and to learn how to quickly navigate through the basic features. Or participate in one of our free webinars! For a list of our current scheduled training sessions, please click here.         Login Name       Want to keep up with the latest on RefWorks? | Read Privacy Policy |
| Search   Sources   Analytics   My alerts   My list           About Scopus       Contact and Support         What is Scopus       Contact and Support         Contact do users think       Live Chat | Сору                                                                                                    | Live Chat   Help    |
| Latest<br>Tutorials<br>Developers<br>Copyright © 2011 Elsevier B.V. All rights reserved. SciVerse® is a regis                                                                                       | < •                                                                                                    | ELSEVIER            |
| Done, but with errors on page.                                                                                                    | See Internet   Protected Mode: On 🛛 🖓 👻 🔍 100% 👻                                                                                                    | 🕢 🕶 🔍 100% 🔻 🖉      |

#### Check for errors – view Import Log

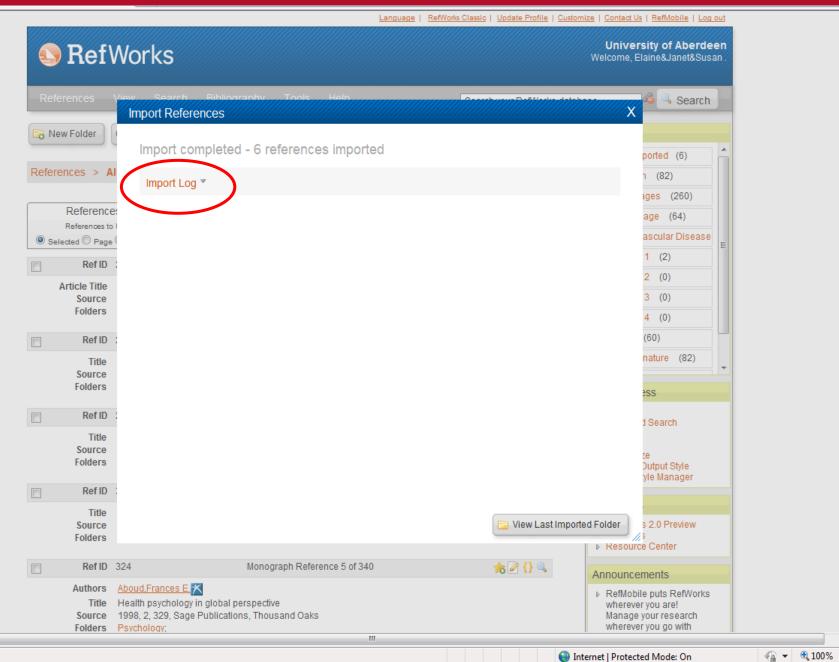

∢ \_\_\_\_ Done

#### Most cases – no error messages Click on View Last Imported Folder

#### RefWorks University of Aberdeen Welcome, Elaine&Janet&Susan Search Х Import References Rew Folder Import completed - 6 references imported ported (6) References > Al (82) Import Log \* iges (260) References Import Date 9/30/2011 10:45:54 AM age (64) References to Vendor SCOPUS ascular Disease Selected Page Import Filter Direct Export 1 (2) Ref ID 2 (0) Article Title 3 (0) Source Folders 4 (0) (60) Ref ID nature (82) Title Source Folders ess Ref ID d Search Title Source Folders Dutput Style yle Manager Ref ID Title View Last Imported Folder 0 Preview Source Folders source Center Ref ID 324 Monograph Reference 5 of 340 🊖 🖉 {} 🔍 Announcements

Authors Aboud Frances E 🔀

#### Last Imported folder is the holding folder for all new records coming in from your searches on databases

| Re       | ferences Viev                                                                                                    | w Search E                                                                  | Bibliography  | Tools       | Hel    | p                                               | Search         | n your RefWorks database     | a 🔍 Sea             | arch |  |
|----------|----------------------------------------------------------------------------------------------------|-----------------------------------------------------------------------------|---------------|-------------|--------|-------------------------------------------------|----------------|------------------------------|---------------------|------|--|
| <b>1</b> | lew Folder Cre                                                                                                    | ate Bibliography                                                            | 💿 New Ref     | ference     |        |                                                 |                | Add                          | itional Information | Open |  |
| Refe     | References > Last Imported                                                                                                    |                                                                             |               |             |        |                                                 |                |                              |                     |      |  |
|          | References                                                                                                    | Org                                                                         | anize & Sha   | re Folders  |        |                                                 |                |                              |                     |      |  |
|          | References<br>Selected  Pag                                                                                                    |                                                                             | <b>•</b> •    | <b>×</b>    |        | Sort by<br>Authors, Primary                     | •              | Change View<br>Standard View | •                   |      |  |
|          | Ref ID                                                                                                    | 362                                                                         |               |             | Journa | I Article Reference 1 o                         | f 6            | -                            | C) 🌟 🖉 {} 🔍         |      |  |
|          | Authors       Gammons,M.X; Boynton,M.; Russell,J.; Wilkens,K.         Title       On-mountain coverage of competitive skiing and snowboarding events         Source       Current Sports Medicine Reports, 2011, 10, 3, 140-146         Folders       Last Imported; |                                                                             |               |             |        |                                                 |                |                              |                     |      |  |
|          | Ref ID                                                                                                    | 361                                                                         |               |             | Journa | I Article Reference 2 o                         | f 6            | 1                            | C) 🊖 🖉 {} 🔍         |      |  |
|          | Authors<br>Title<br>Source<br>Folders                                                                                                    | Herman,D.; Mack<br>The international<br>Clin.Sports Med.,<br>Last Imported: | athlete-advan | ces in mana |        | <u>Mistry,D.J.</u><br>It of jet lag disorder ar | id anti-doping | policy                       |                     |      |  |

 Each new set of records coming replaces the previous set of records in this folder

•The older records stay in RefWorks either in the folders you have created or unfiled

# Other ways to import records

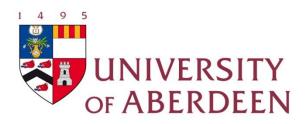

- 2-step process
  - e.g. IngentaConnect
- Use RefWorks to search the library catalogue
- Create records manually
- For import instructions for popular databases refer to the Methods for Importing Records sheet in your pack
- For import instructions for all AU databases see www.abdn.ac.uk/library/documents/guides/rfw/importing.pdf

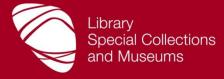

### Off Campus Access Technical Issues

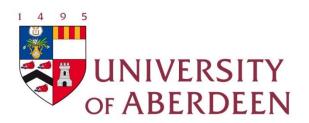

- When on campus you are on a network that is recognised by our suppliers. Additional software (utilities/plugins) often already installed so that software works
   BUT install the ebrary Reader on your own PC
- When off campus you will have to:
  - set web proxy
  - allow pop-ups and/or cookies for certain sites, e.g. ebrary, RefWorks
  - Install extra plug-ins e.g. ebrary Reader, RefWorks Write'N'Cite
- See relevant library guides and computing fact sheets at www.abdn.ac.uk/library/support/guides
- Check www.abdn.ac.uk/library/collections/access-eresources

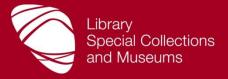

### **Step 8: Plagiarism**

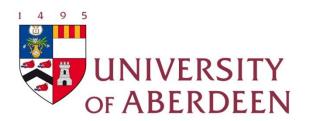

## Be aware of copyright and avoiding plagiarism

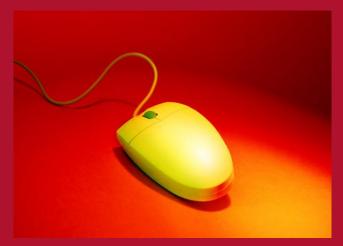

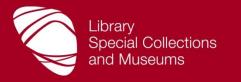

#### The "P" Word

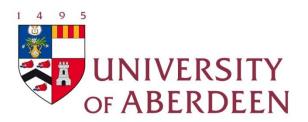

## PLAGIARISM

### **Plagiarism = Fraud = Cheating**

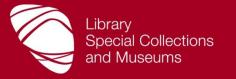

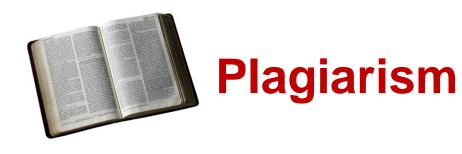

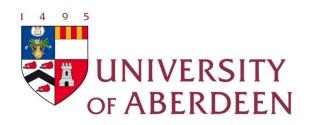

- Aberdeen University Code of practice on student discipline
- Aberdeen University various web pages available on the topic of plagiarism via www.abdn.ac.uk/sls/plagiarism
- Indiana University site useful background *Plagiarism: What it is and how to recognise and avoid* at

www.indiana.edu/~wts/pamphlets/plagiarism.shtml

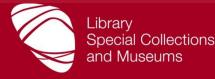

### Avoiding plagiarism: techniques

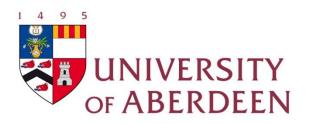

- Note-taking
  - In lectures/seminars
  - When reading
- Using recommended style to
  - Cite in the text of your paper/thesis
  - Present a detailed list of references/citations at end (bibliography)

Final product – your own words and style with acknowledgements to previous work

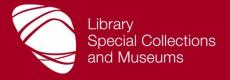

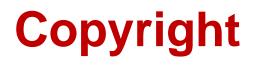

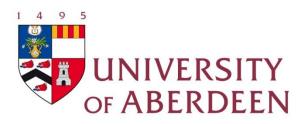

- All copying you do must comply with copyright law
- Most printed and electronic documents are protected by copyright legislation
- See Library Guide QG GEN008 Copyright, Photocopying and Scanning – Your Responsibilities
- Electronic media are subject to the same laws of copyright as paper media
- It is illegal to make an electronic copy (e.g. by scanning, downloading, copying from disc etc.) without authorisation; please read the guidelines on e-Copyright

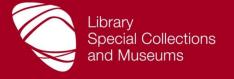

### How can I find out more?

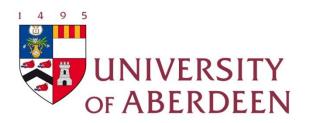

- Sign up for Find it Fast! workshops via www.abdn.ac.uk/library/learning-and-teaching/forstudents/information-skills-toolkit
- Subject support make an appointment to see the Information Consultant for your subject
- Information Skills wiki at http://aberdeenunilibskills.pbworks.com/

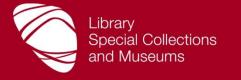

# How can I find out more? contd...

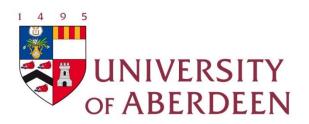

- Library guides; podcast tours; vodcast demos via www.abdn.ac.uk/library/support
- Ask a Librarian instant messaging service on the library home page at www.abdn.ac.uk/library
- Library web pages at www.abdn.ac.uk/library
- Access problems IT Service Desk Tel. 01224 273636; email servicedesk@abdn.ac.uk

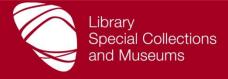

### Find it Fast workshops

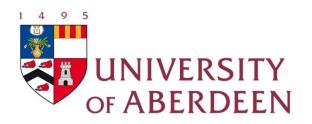

### If you haven't already done this... sign up for Essential Skills Part 1

- Sign up for Part 1 to find out how to:
  - Plan a search
  - Use Primo
  - Find e-books in Primo
  - Use Primo to find databases
  - Register an account with RefWorks

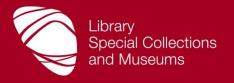

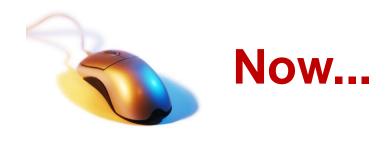

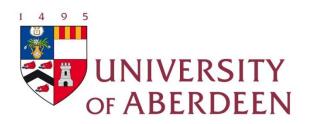

- Do Section 1 Plan your search (pg.1 in workbook)
- Concentrate on tools/resources of interest to you (see workbook)
- Try things out for yourself
- Book on further courses
- Ask for help that's what we're here for
- Presentation available at http://aberdeenunilibskills.pbworks.com/ (see Section B)

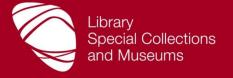